## **LEMBAR PERNYATAAN**

Yang bertanda tangan dibawah ini :

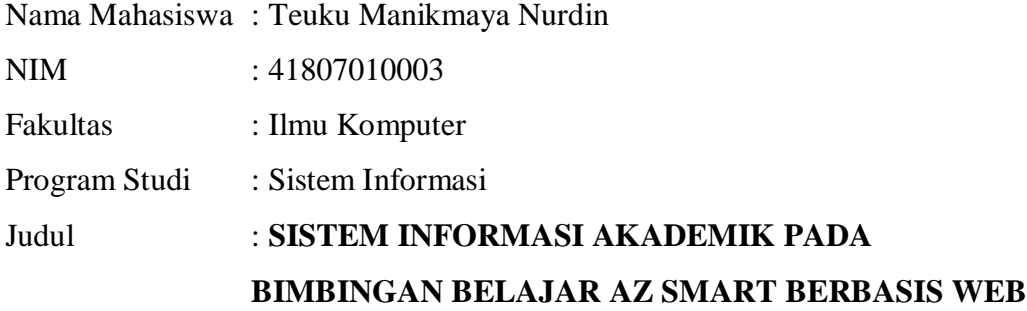

Menyatakan bahwa laporan Tugas Akhir saya adalah hasil sendiri dan bukan plagiat. Apabila ternyata ditemukan didalam laporan Tugas Akhir saya terdapat unsure plagiat, maka saya siap untuk mendapatkan sanksi akademik yang terkait dengan hal tersebut.

Jakarta, Juli 2011

(Teuku Manikmaya Nurdin)

## **LEMBAR PENGESAHAN**

Yang bertanda tangan dibawah ini:

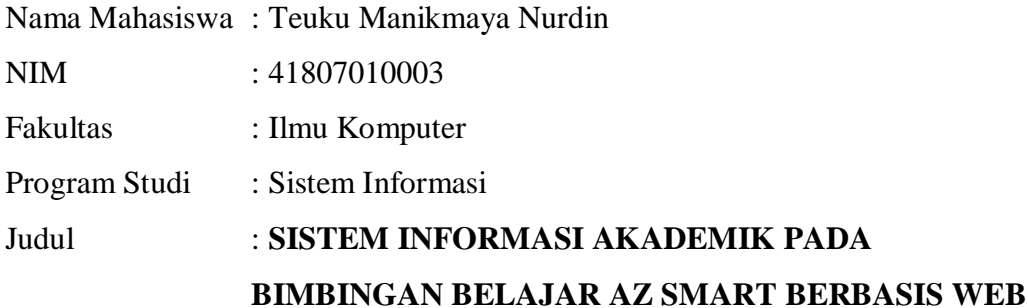

# **SKRIPSI INI TELAH DIPERIKSA, DISETUJUI, DAN DISIDANGKAN SEBAGAI LAPORAN TUGAS AKHIR JAKARTA, ……………………………**

Menyetujui,

Anita Ratnasari,S.Kom., M.Kom Dosen Pembimbing

Mengetahui, Mengesahkan,

Anita Ratnasari, S.Kom., M.Kom Nur Ani, ST., MMSI

Koordinator Tugas Akhir Ketua Program Studi Sistem Informasi

#### **KATA PENGANTAR**

Assalamu'alaikum

Alhamdulillah puji dan syukur penulis panjatkan kehadirat Allah SWT, karena dengan rahmat dan hidayah-Nya penulis dapat menyelesaikan Laporan Tugas Akhir ini yang berjudul **"SISTEM INFORMASI AKADEMIK PADA BIMBINGAN BELAJAR AZ SMART BERBASIS WEB".**

Tujuan dari pembuatan Laporan Tugas Akhir ini merupakan sebagai salah satu syarat menyelesaikan Program Pendidikan Strata Satu (S1), Program Studi Sistem Informasi di Universitas Mercu Buana.

Penulis mengharapkan bahwa karya tulis ini dapat memberikan informasi yang bermanfaat dan menambah pengetahuan bagi pembaca. Semoga karya tulis ini dapat menjadikan bahan perbandingan dalam periode selanjutnya, sehingga memberikan ide – ide suatu karya ilmiah yang lebih baik.

Penulis menyadari bahwa Laporan Tugas Akhir ini masih tidak terlepas dari kekurangan. Untuk itu penulis terbuka dan menerima dari segala kritik dan saran yang membangun, dari semua pihak untuk kesempurnaan Laporan Tugas Akhir ini.

Pada kesempatan ini penulis mengucapkan terima kasih atas segala bantuannya kepada :

- 1. Pada keluarga saya yang telah mendukung dalam memberikan motivasi agar saya bisa lulus mendapatkan gelar sarjana.
- 2. Kepada Bu Anita Ratnasari M.Kom sebagai dosen pembimbing saya yang telah membimbing saya untuk mengerjakan skripsi ini.
- 3. Kepada Bu Nur Ani, ST., MMSI, Selaku Ketua Program Studi Sistem Informasi, yang selalu memberikan dukungan secara tidak langsung dalam sindiran-sindiran halus.
- 4. Kepada Bu Sarwati Rahayu selaku dosen pemograman web yang telah memberikan ilmu php kepada saya.
- 5. Kepada Amalia yang mendukung dalam riset saya.
- 6. Kepada Bu Ati selaku manager AZ SMART yang telah mengizinkan untuk membuat program bimbingan belajar AZ SMART.
- 7. Kepada teman-teman Sistem Informasi 2007 yang telah memberikan saran dan beberapa masukan dalam mengerjakan skripsi yang saya buat.

Semoga Allah SWT selalu memberikan limpahan rahmat kepada semua pihak yang telah membantu penulis dalam menyelesaikan laporan tugas akhir ini dan membantu menyelesaikan masa pendidikan strata satu (S-1).

Akhir kata, semoga tugas akhir ini bisa bermanfaat bagi pihak – pihak yang berkepentingan.

Wassalammu'alaikum Wr, Wb.

Jakarta, 25 Juli 2011

Penulis

Teuku Manikmaya Nurdin

## **DAFTAR ISI**

## Halaman

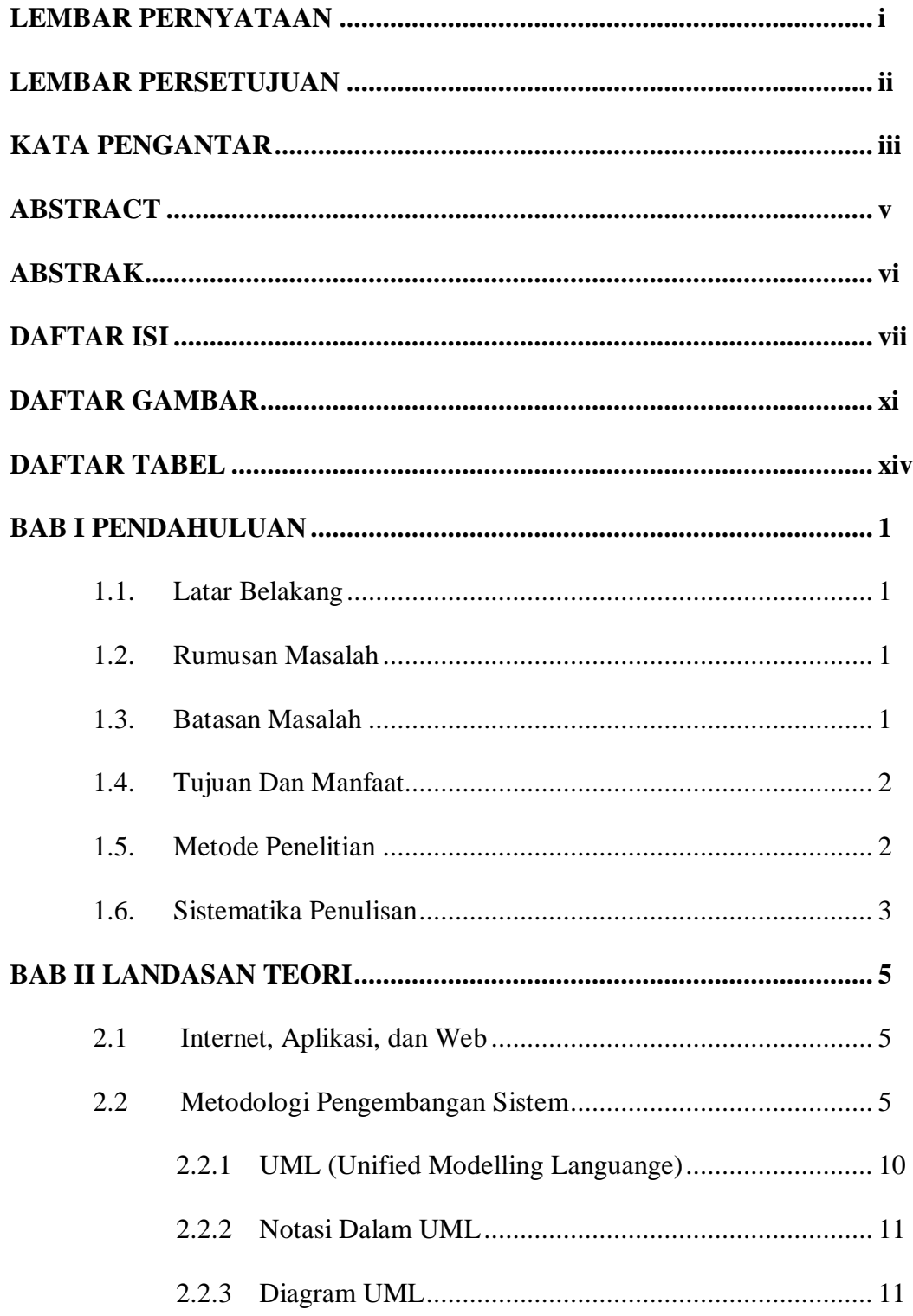

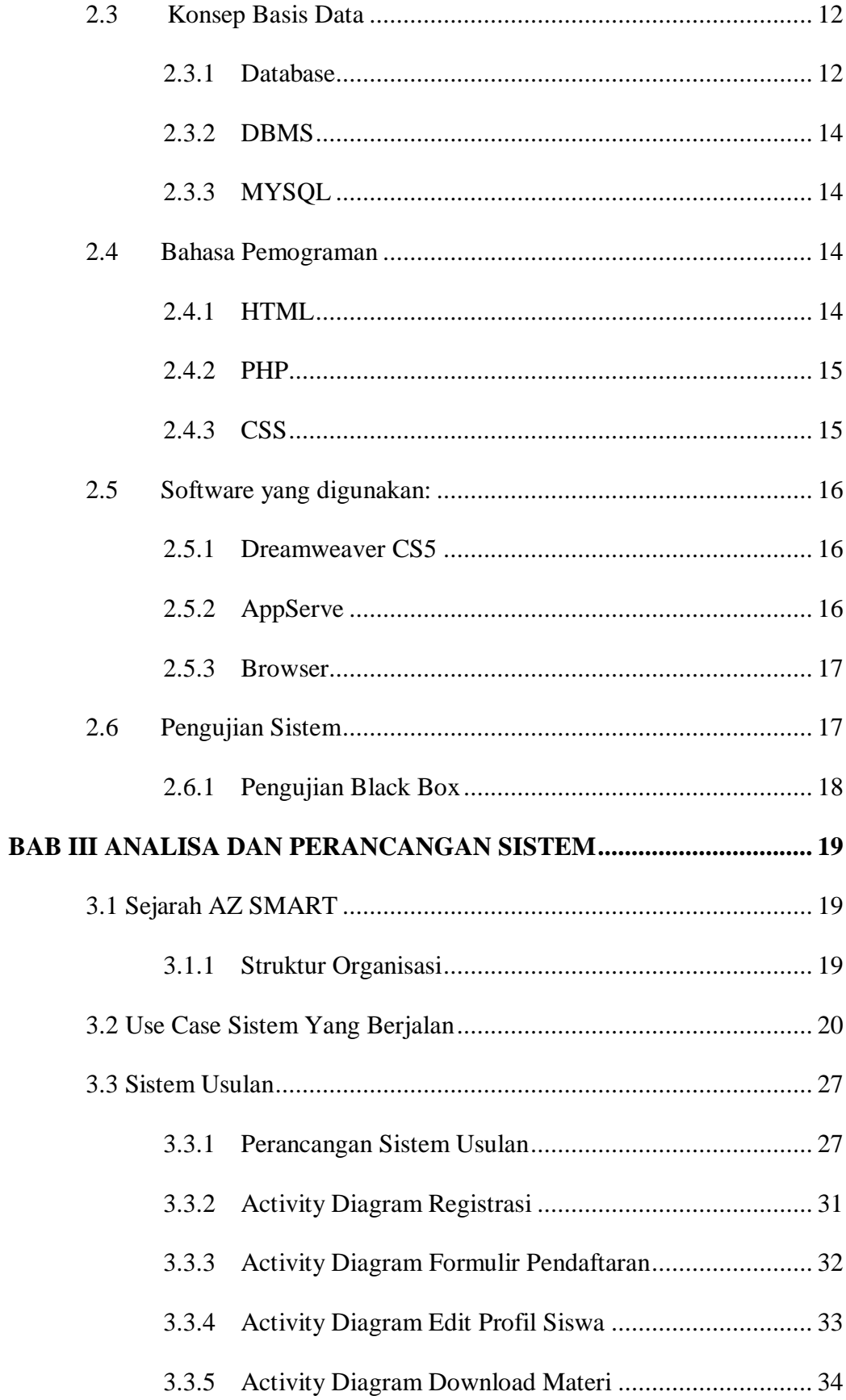

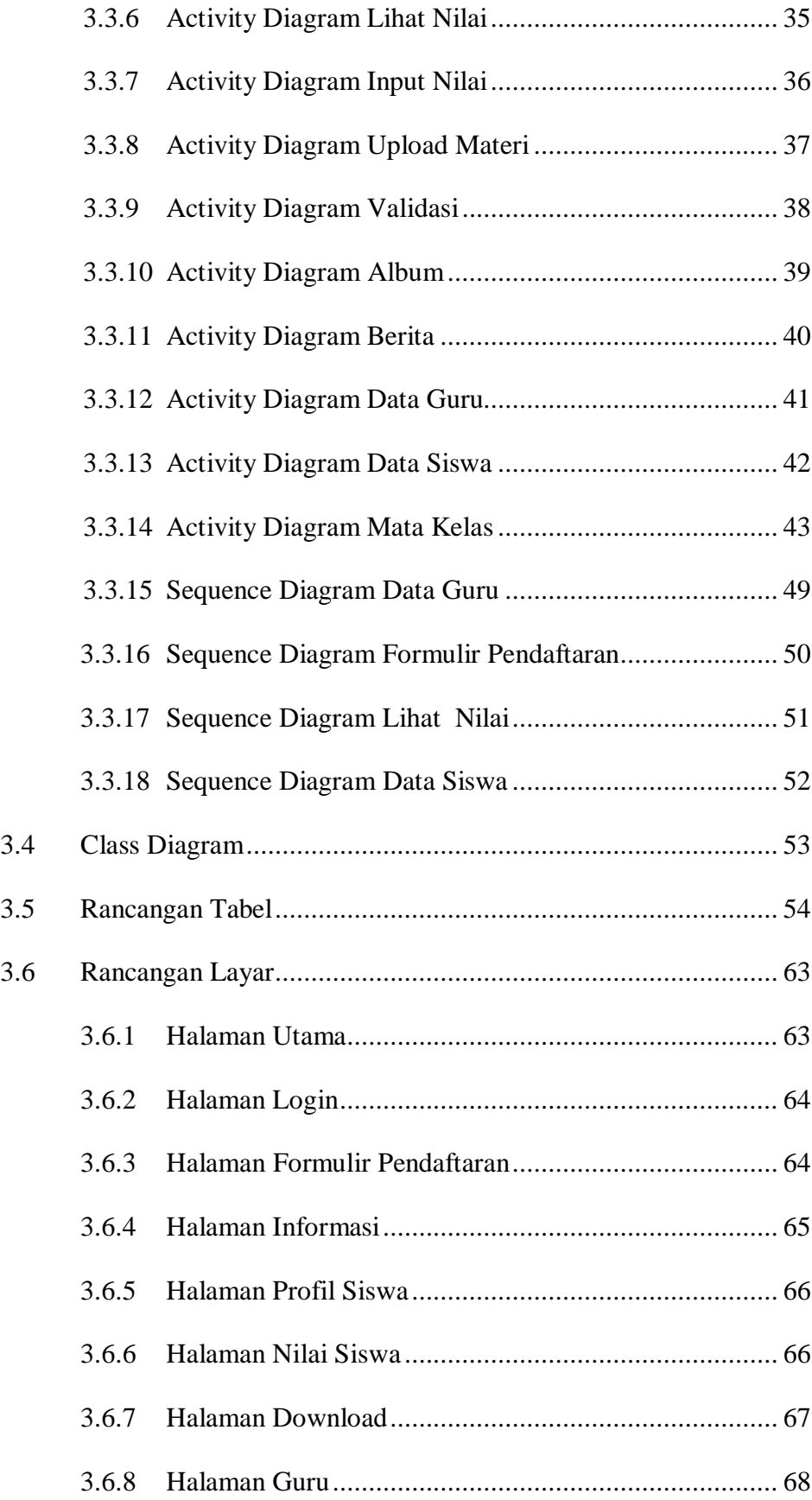

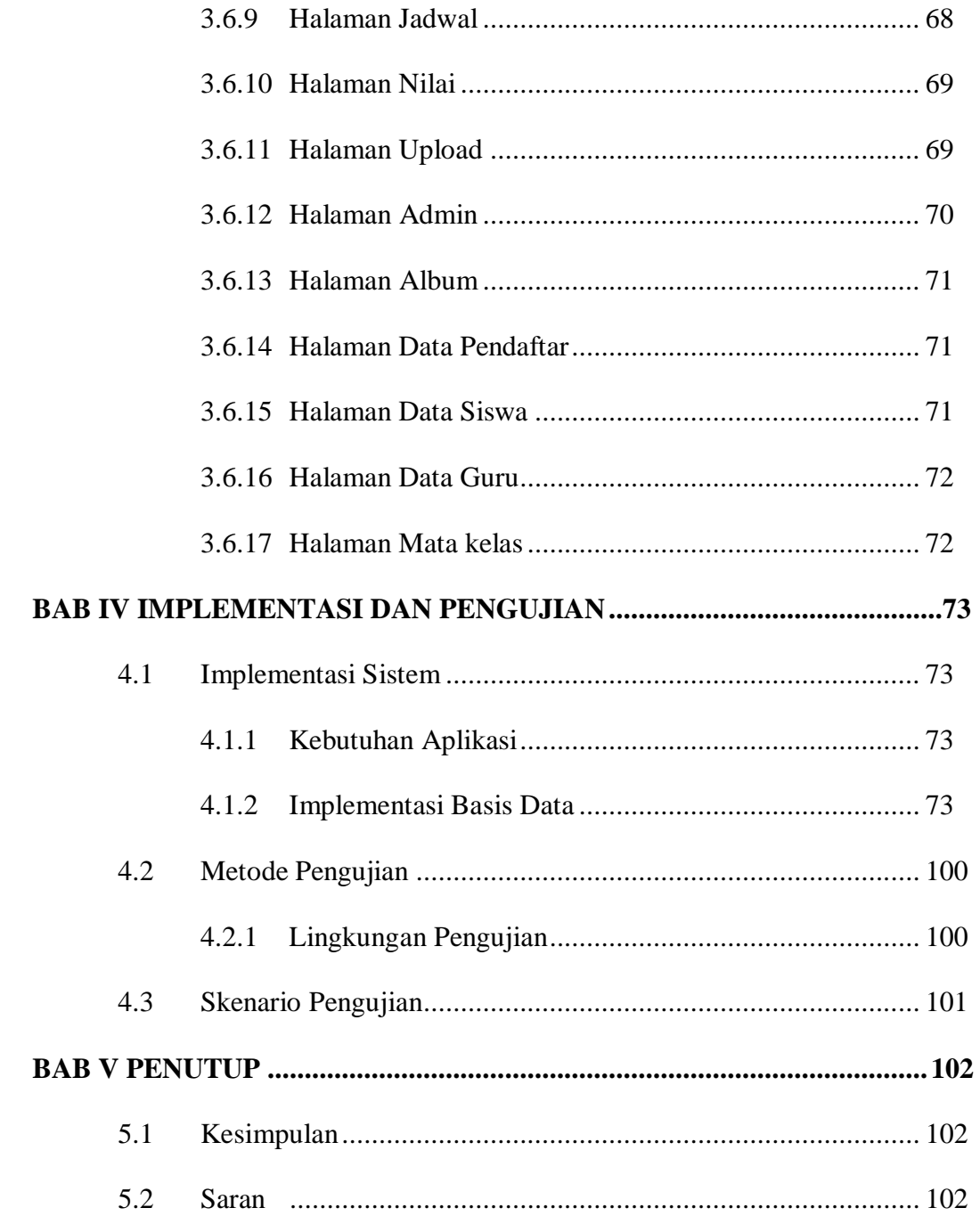

## **DAFTAR GAMBAR**

## **Halaman**

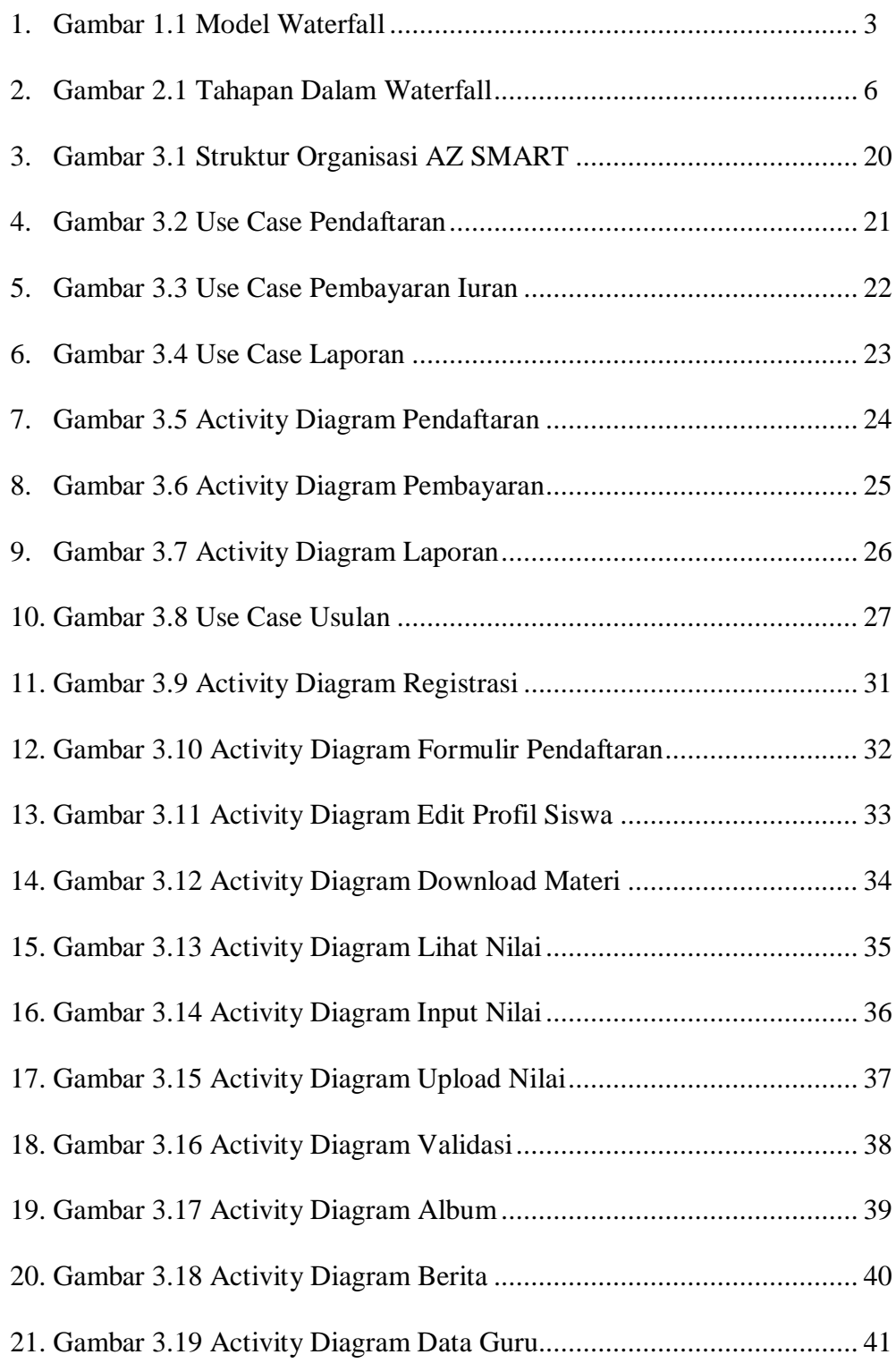

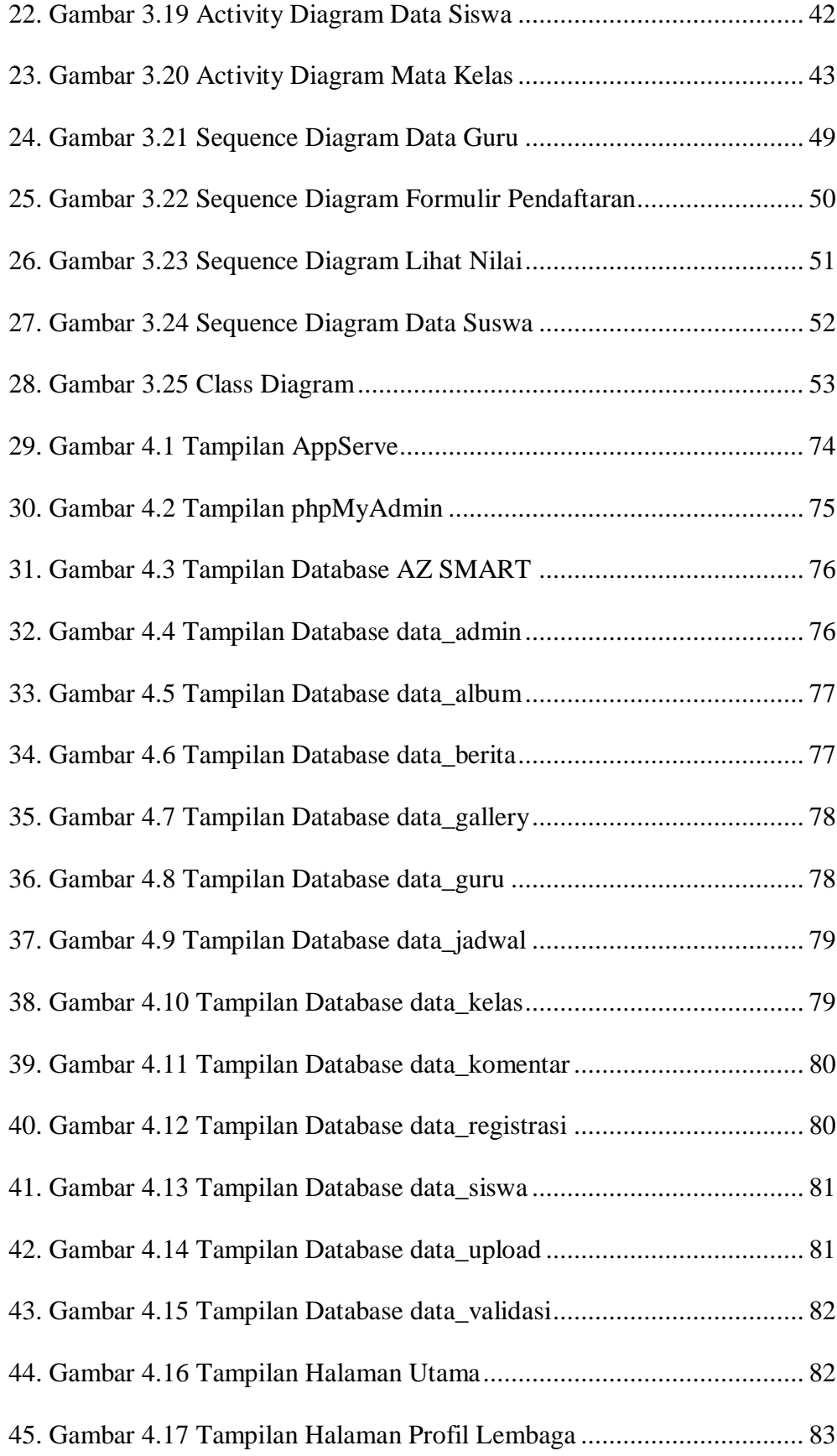

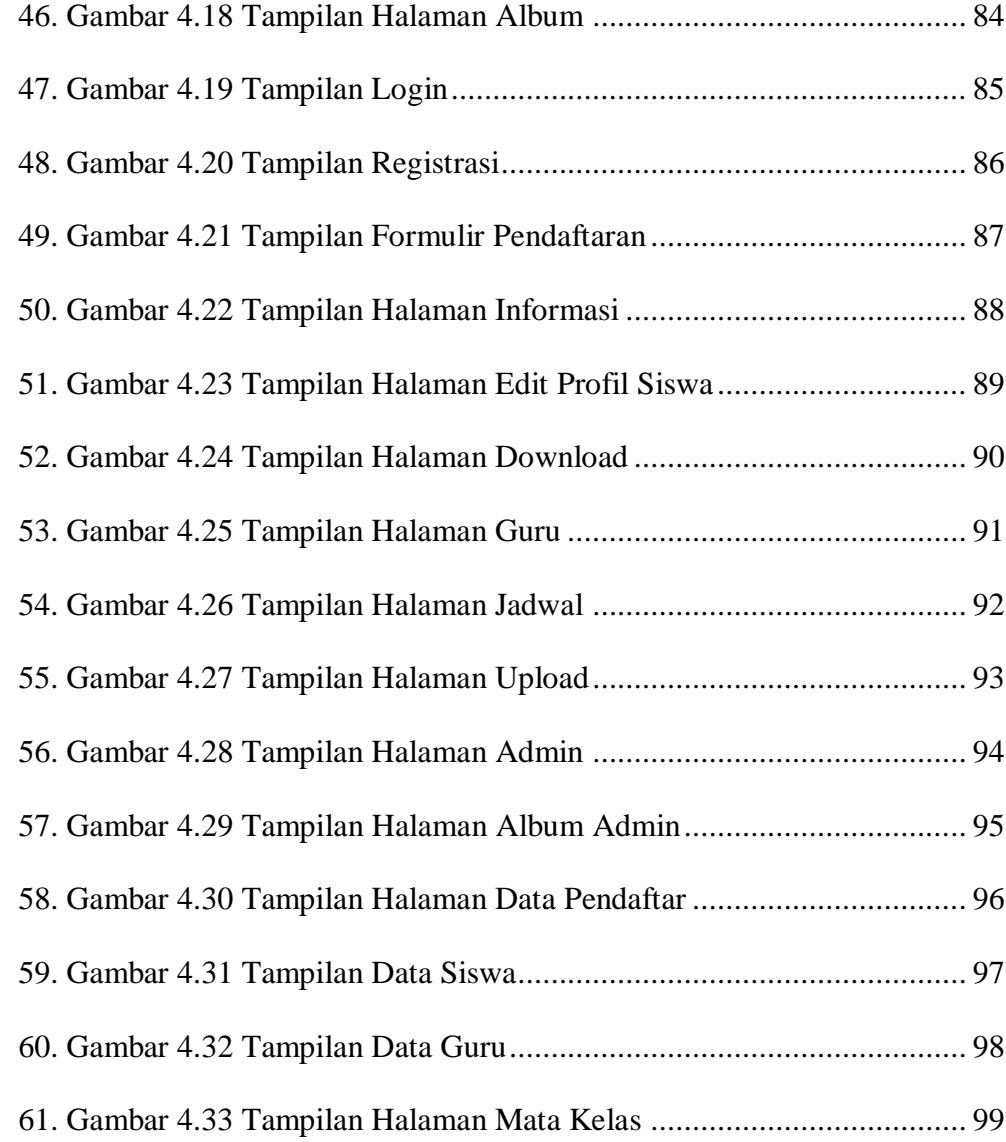

## **DAFTAR TABEL**

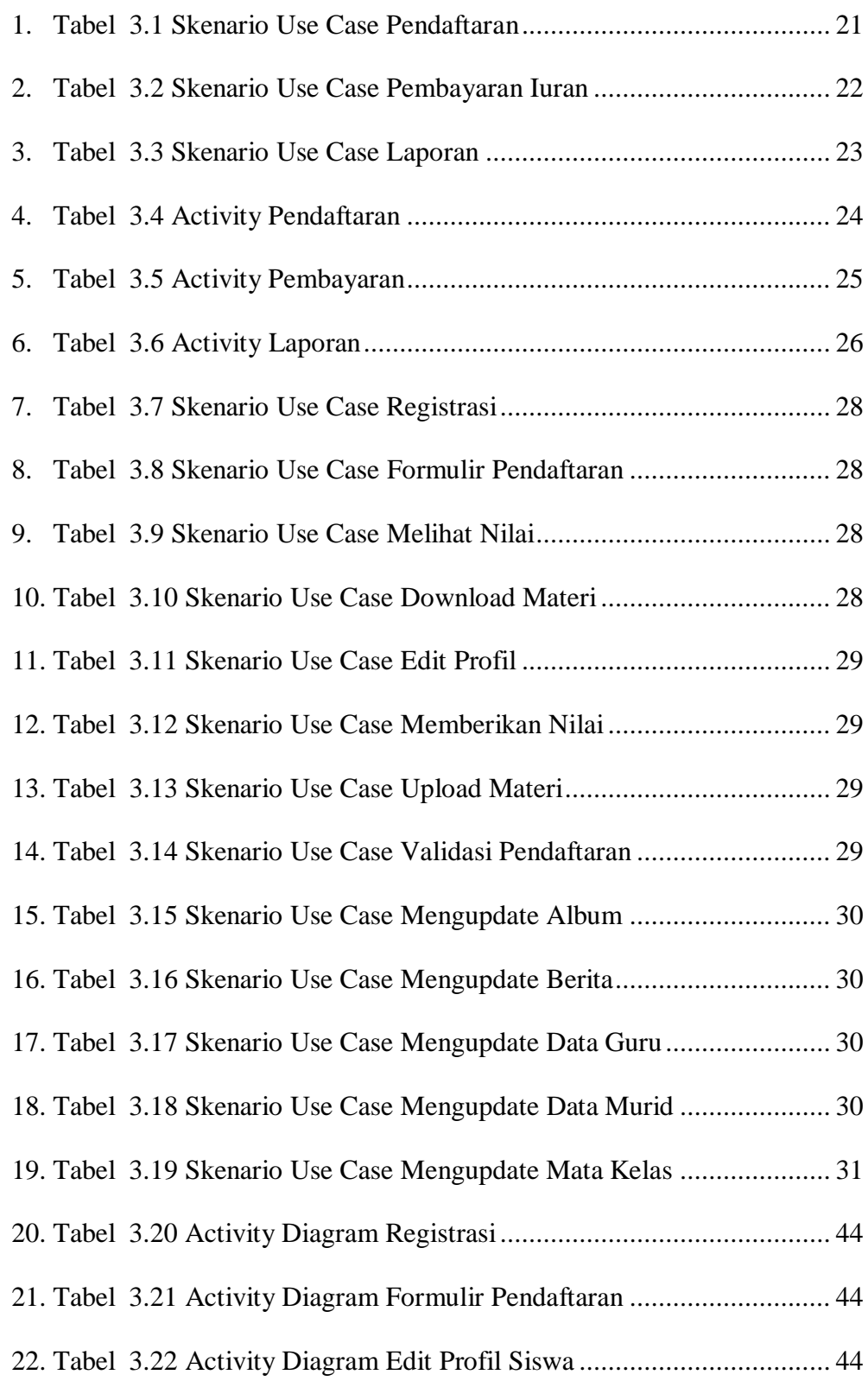

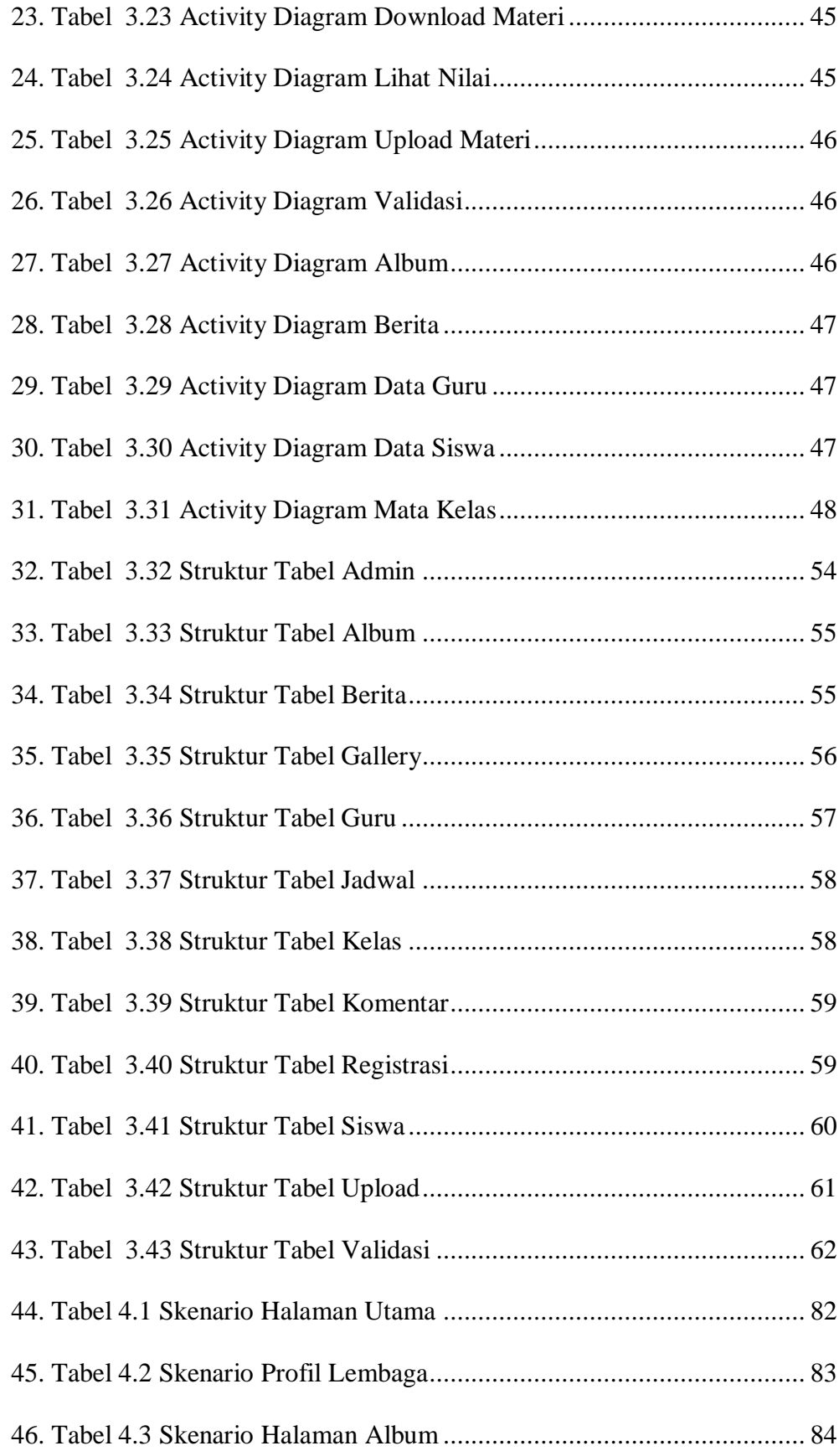

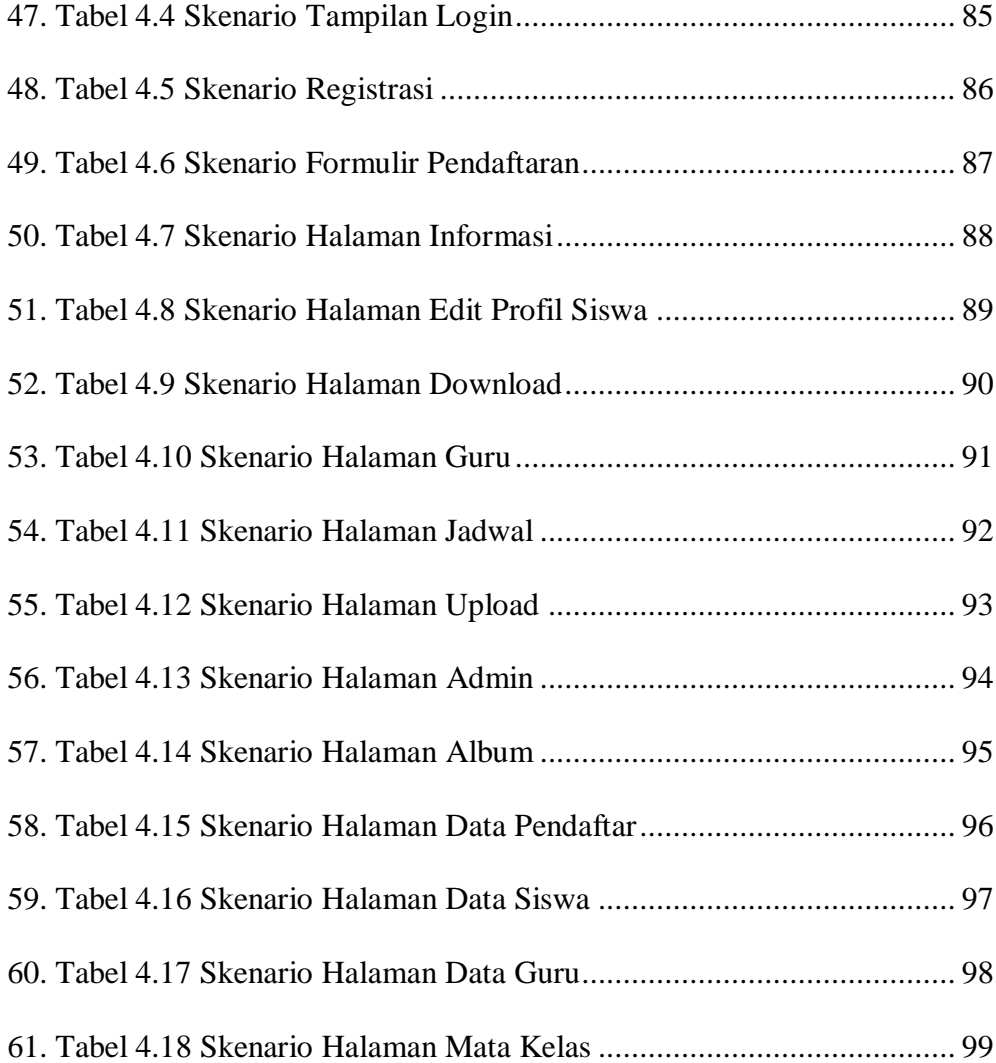